Информация о владельце: ФИО: Галунин Сергей Александрович Должность: проректор по учебной работе Дата подписания: 08.06.2023 10:34:32 Уникальный программный ключ: 08ef34338325bdb0ac5a47baa5472ce36cc3fc3b

Приложение к ОПОП «Разработка программноинформационных систем»

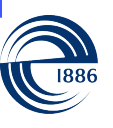

СПбГЭТУ «ЛЭТИ» ПЕРВЫЙ ЭЛЕКТРОТЕХНИЧЕСКИЙ

МИНОБРНАУКИ РОССИИ

федеральное государственное автономное образовательное учреждение высшего образования **«СанктПетербургский государственный электротехнический университет «ЛЭТИ» им. В.И.Ульянова (Ленина)» (СПбГЭТУ «ЛЭТИ»)**

### **РАБОЧАЯ ПРОГРАММА**

дисциплины

## «РАЗРАБОТКА ПРИЛОЖЕНИЙ ДЛЯ МОБИЛЬНЫХ ПЛАТФОРМ»

#### для подготовки бакалавров

#### по направлению

### 09.03.04 «Программная инженерия»

#### по профилю

## «Разработка программно-информационных систем»

Санкт-Петербург 2022

## **ЛИСТ СОГЛАСОВАНИЯ**

Разработчики:

доцент, к.т.н. Заславский М.М.

Рабочая программа рассмотрена и одобрена на заседании кафедры МОЭВМ 15.02.2022, протокол № 2

Рабочая программа рассмотрена и одобрена учебно-методической комиссией ФКТИ, 24.02.2022, протокол № 2

Согласовано в ИС ИОТ Начальник ОМОЛА Загороднюк О.В.

# **1 СТРУКТУРА ДИСЦИПЛИНЫ**

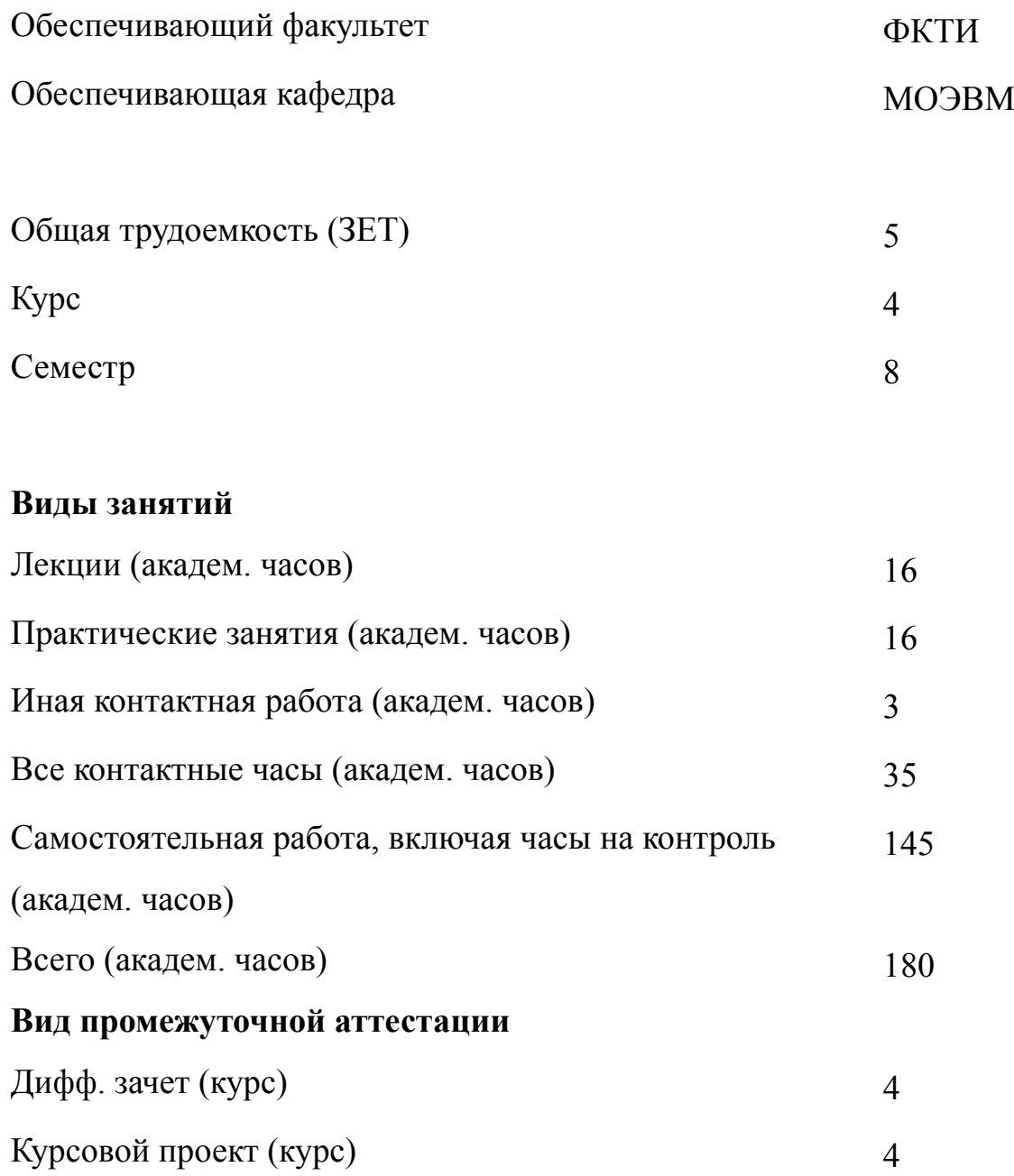

# **2 АННОТАЦИЯ ДИСЦИПЛИНЫ «РАЗРАБОТКА ПРИЛОЖЕНИЙ ДЛЯ МОБИЛЬНЫХ ПЛАТФОРМ»**

Дисциплина «Разработка приложений для мобильных платформ» знакомит с фундаментальными принципами разработки для мобильных устройств. Формирует представление об опыте использования мобильного приложения, принципах организации интерфейса пользователя и повышения удобства использования. Освещает существующие рекомендации в построении архитектуры мобильного приложения, знакомит с наиболее часто используемыми шаблонами проектирования. Формирует навыки разработки и отладки приложений, использующих мобильные сенсоры. Иллюстрирует вопросы кроссплатформенной и энергоэффективной разработки на примере конкретных приложений и платформ. Рассказывает о понятии жизненного цикла мобильного приложения.

#### **SUBJECT SUMMARY**

### **«APPLICATION DEVELOPMENT FOR MOBILE PLATFORMS»**

Main goal of Application Development for Mobile Platforms is to introduce fundamental principles of mobile applications development. It forms conception of the user experience, principles of mobile user interface organization and usability improving methods. It lights up existing recommendations for building mobile application architecture, introduces most common design patterns. It forms skills of development and debug of mobile applications actively using sensors. It illustrates conceptions of, cross-platform and energy-efficient development for mobile devices. It covers conception of an application life-cycle.

## **3 ОБЩИЕ ПОЛОЖЕНИЯ**

### **3.1 Цели и задачи дисциплины**

1. Целью дисциплины является получение теоретических знаний в области разработки приложений для мобильных платформ, а также практических навыков по применению полученных знаний для решения задач профессиональной деятельности.

2. Задачей дисциплины является приобретение знаний, умений и навыков в области разработки приложений для мобильных платформ.

3. Знание принципов проектирования, разработки, отладки мобильных приложений и их пользовательских интерфейсов. Приобретение знаний о закономерности жизненного цикла мобильного приложения.

4. Умение проектировать и разрабатывать мобильные приложения.

5. Освоение навыков работы с инструментами и технологиями разработки инструментальных средств оценки качества мобильных приложений.

## **3.2 Место дисциплины в структуре ОПОП**

Дисциплина изучается на основе ранее освоенных дисциплин учебного плана:

- 1. «Программирование»
- 2. «Информатика»
- 3. «Объектно-ориентированное программирование»
- 4. «Организация ЭВМ и систем»
- 5. «Сети и телекоммуникации»
- 6. «Операционные системы»
- 7. «Базы данных»
- 8. «Web-технологии»
- 9. «Спецификация, проектирование и архитектура программных систем»
- 10. «Тестирование программного обеспечения»
- 11. «Машинное обучение»
- 12. «Вычислительная математика»
- 13. «Алгоритмы и структуры данных»
- 14. «Построение и анализ алгоритмов»
- 15. «Основы технологий хранения данных»
- 16. «Основы промышленной разработки программного обеспечения»
- 17. «Архитектура распределенных вычислительных систем»
- 18. «Методы оптимизации»
- 19. «Теория автоматов и формальных языков»
- 20. «Основы подготовки научных публикаций»
- 21. «Введение в нереляционные системы управления базами данных»
- 22. «Программирование на Ассемблере»
- 23. «Функциональное программирование»
- 24. «Цифровая обработка сигналов»
- 25. «Качество и метрология программного обеспечения»
- 26. «Конструирование программного обеспечения»
- 27. «Проектирование человеко-машинного интерфейса»
- 28. «Компьютерная графика»
- 29. «Распределенные алгоритмы»
- 30. «Базы знаний и экспертные системы»

и обеспечивает подготовку выпускной квалификационной работы.

# **3.3 Перечень планируемых результатов обучения по дисциплине, соотнесенных с планируемыми результатами освоения образовательной программы**

В результате освоения образовательной программы обучающийся должен достичь следующие результаты обучения по дисциплине:

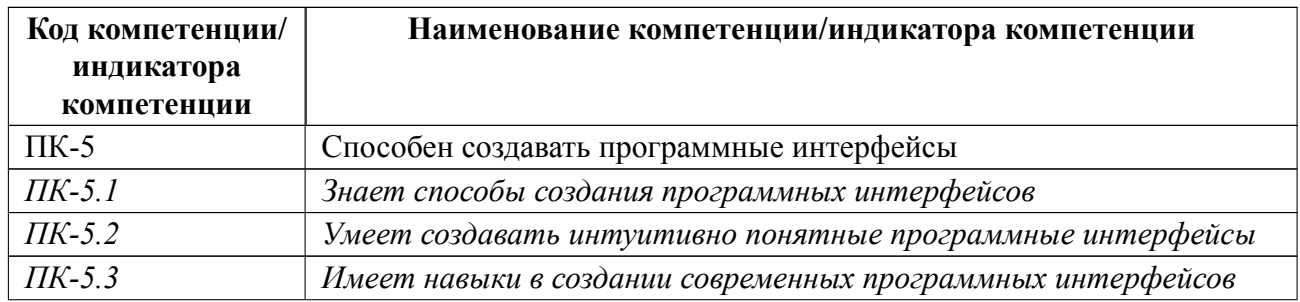

## **4 СОДЕРЖАНИЕ ДИСЦИПЛИНЫ**

## **4.1 Содержание разделов дисциплины**

# **4.1.1 Наименование тем и часы на все виды нагрузки**

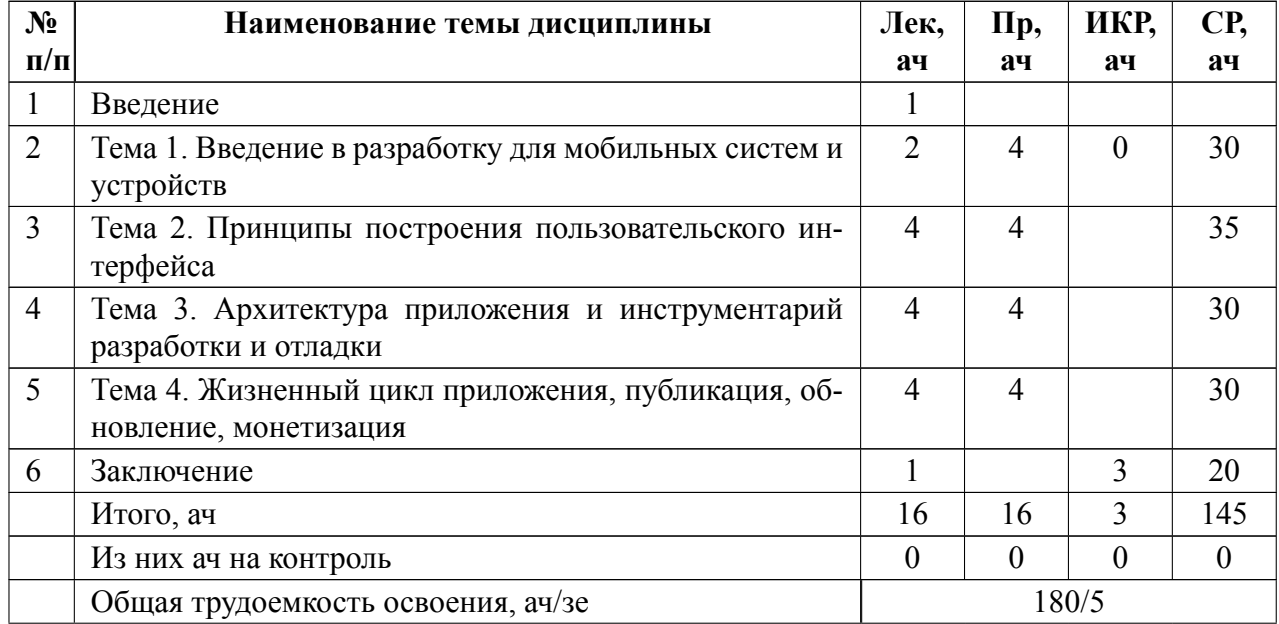

## **4.1.2 Содержание**

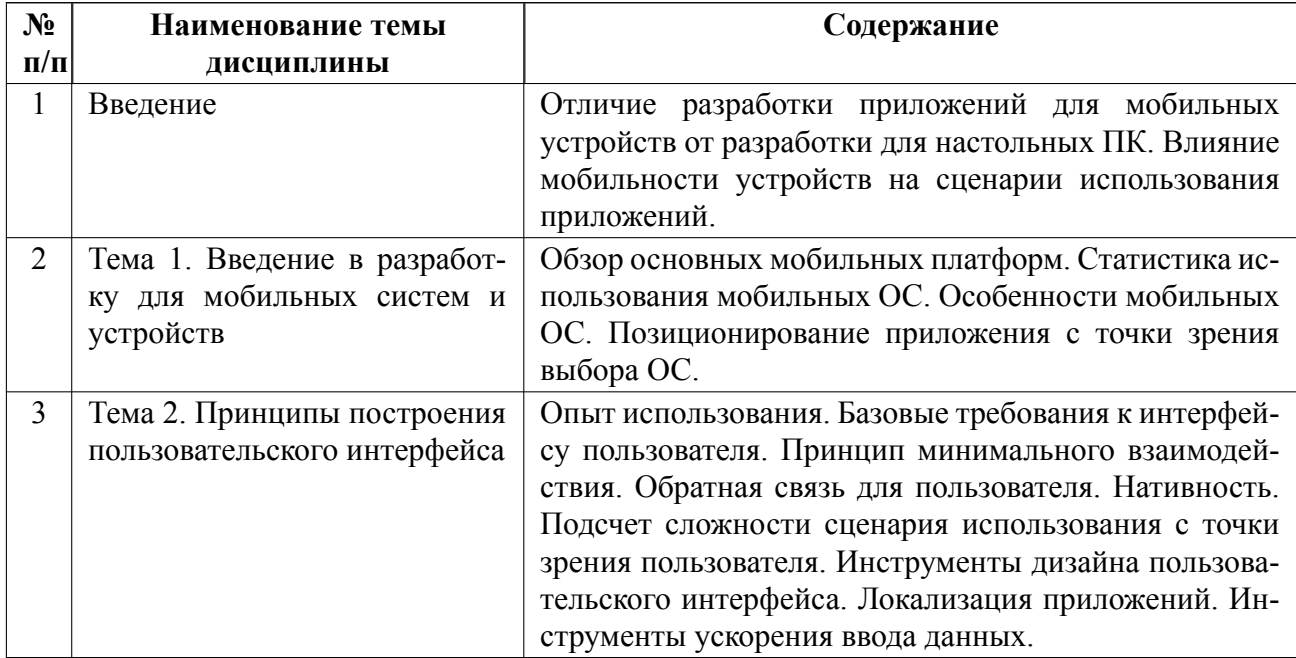

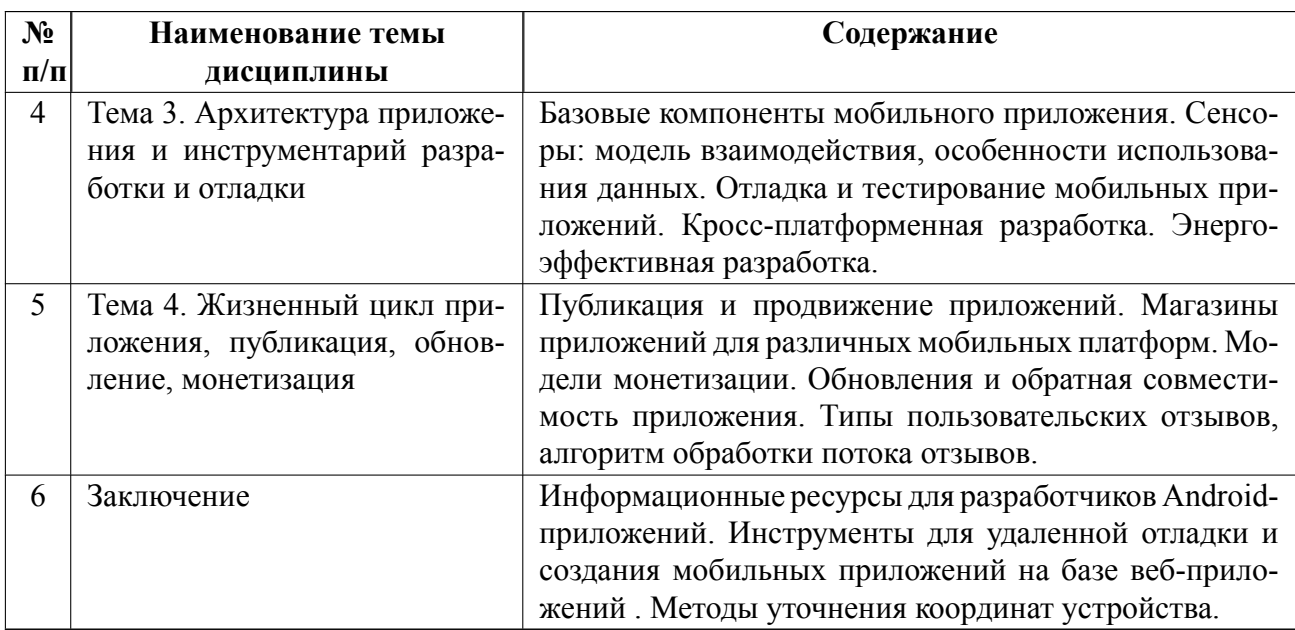

## **4.2 Перечень лабораторных работ**

Лабораторные работы не предусмотрены.

## **4.3 Перечень практических занятий**

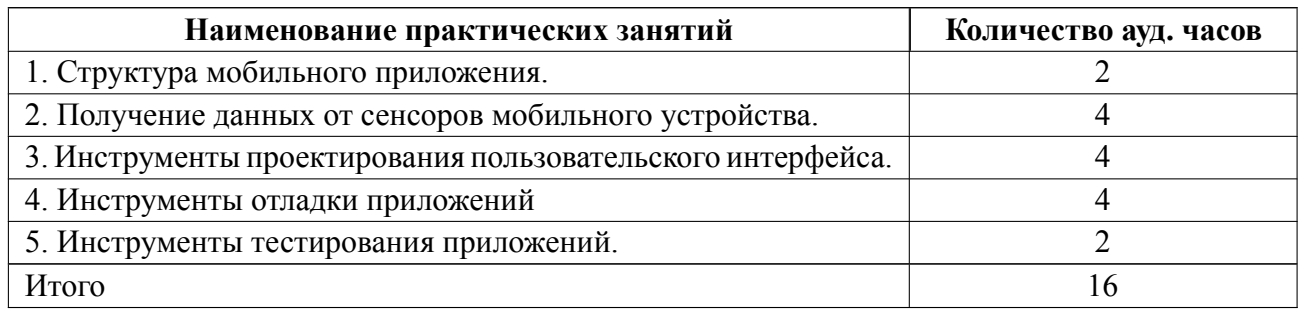

## **4.4 Курсовое проектирование**

Цель работы (проекта): Разработка приложения для одной из существующих мобильных платформ.

Содержание работы (проекта): Курсовой проект состоит из 6 этапов. Защита первых пяти этапов происходит в течение семестра в соответствии с графиком контроля текущей успеваемости (п. 6.3) на предусмотренных для этого коллоквиумах. Защита 6го этапа происходит в конце семестра.

Контрольный этап № 1

1. Формулировка темы курсовой согласована с преподавателем,

2. Определен основной сценарий использования

3. Определен состав промежуточного прототипа и то, насколько он должен быть работоспособен

Контрольный этап № 2

Макеты экранов приложения согласованы с преподавателем:

ожидается макет (направленный граф переходов между различными экранами приложения, самый первый экран в левом верхнем углу)

макеты принимаются нарисованные от руки/ с помощью инструментов,

отдельный плюс, если стрелки на графе идут от конкретных элементов управления и подписаны действием, вызывающим переход)

Контрольный этап № 3

Представлен промежуточный прототип, продемонстрирована его работоспособность (на эмуляторе/устройстве) в рамках оговоренной степени готовности Контрольный этап № 4

1. Продемонстрирована работоспособность основного сценария использования приложения,

2. Код приложения выложен в открытом (для преподавателя) репозитории на github/bitbucket

Контрольный этап № 5

Представлена пояснительная записка в электронном виде, соответствующая требованиям:

цель,

постановка задачи,

описание основных сценариев использования,

макет интерфейса пользователя

описание модели данных

обоснование выбора конкретных технологий и фреймворков

результаты

выводы

Контрольный этап № 6

1. Представлена пояснительную записку в бумажном виде (нужно скрепить или прошить листы),

2. Выступить с докладом ( 10 минут на каждого участника):

- Презентация в pdf на 5-6 минут 5 слайдов:

Название приложения, ФИО студента, группа

Исходная идея и сценарии использования

Результаты

Продвижение приложения: какие ресурсы планируете использовать

Дальнейший план развития приложения

5 минут ответов на вопросы других студентов

3. Задать другим студентам суммарно три вопроса во время их докладов.

Оформление пояснительной записки осуществляется в соответствии с университетскими "Требованиями к оформлению научно-технических отчетов " (Распоряжение от 09.11.2015 № 3003), ссылка на которые приведена в п. 5.2. Минимальное количество использованных источников -4, максимальное -не ограничено. Минимальное количество страниц -15, максимальное -30. Формат оформления Libre Office, Word.

Рисунки, графики, схемы, диаграммы, фотоснимки следует располагать непосредственно после текста, в котором они упоминаются впервые, или на следующей странице. Иллюстрации нумеруются арабскими цифрами сквозной нумерацией по всему документу. На все иллюстрации должны быть даны ссылки в тексте. После номера иллюстрации может быть указано ее наименование.

Таблицы нумеруются арабскими цифрами сквозной нумерацией по всему документу, на все таблицы должны быть даны ссылки в тексте. Таблицы предваряются заголовком, включающим слово «Таблица» (с указанием номера, выравниваются по левому краю) и наименование таблицы..

11

Темы:

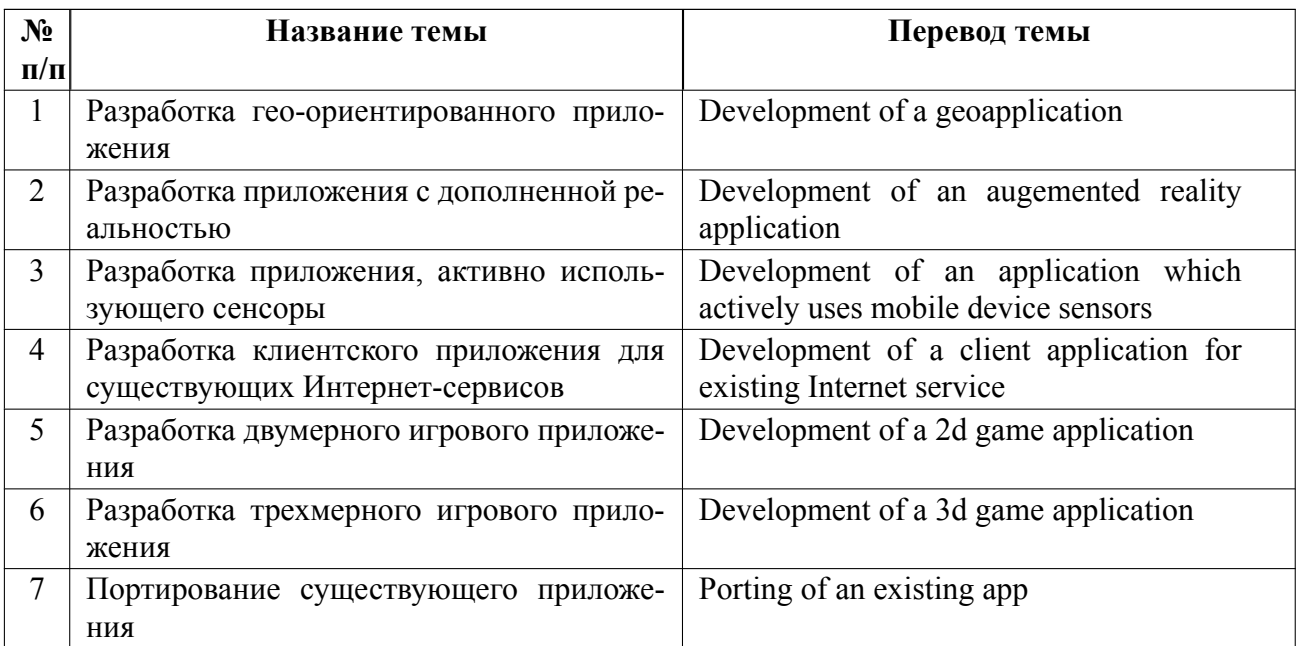

## **4.5 Реферат**

Реферат не предусмотрен.

## **4.6 Индивидуальное домашнее задание**

Индивидуальное домашнее задание не предусмотрено.

## **4.7 Доклад**

Доклад не предусмотрен.

## **4.8 Кейс**

Кейс не предусмотрен.

# 4.9 Организация и учебно-методическое обеспечение самостоятельной ра**боты**

Изучение дисциплины сопровождается самостоятельной работой студентов с рекомендованными преподавателем литературными источниками и информационными ресурсами сети Интернет.

Планирование времени для изучения дисциплины осуществляется на весь период обучения, предусматривая при этом регулярное повторение пройденного материала. Обучающимся, в рамках внеаудиторной самостоятельной работы, необходимо регулярно дополнять сведениями из литературных источников материал, законспектированный на лекциях. При этом на основе изучения рекомендованной литературы целесообразно составить конспект основных положений, терминов и определений, необходимых для освоения разделов учебной дисциплины.

Особое место уделяется консультированию, как одной из форм обучения и контроля самостоятельной работы. Консультирование предполагает особым образом организованное взаимодействие между преподавателем и студентами, при этом предполагается, что консультант либо знает готовое решение, которое он может предписать консультируемому, либо он владеет способами деятельности, которые указывают путь решения проблемы.

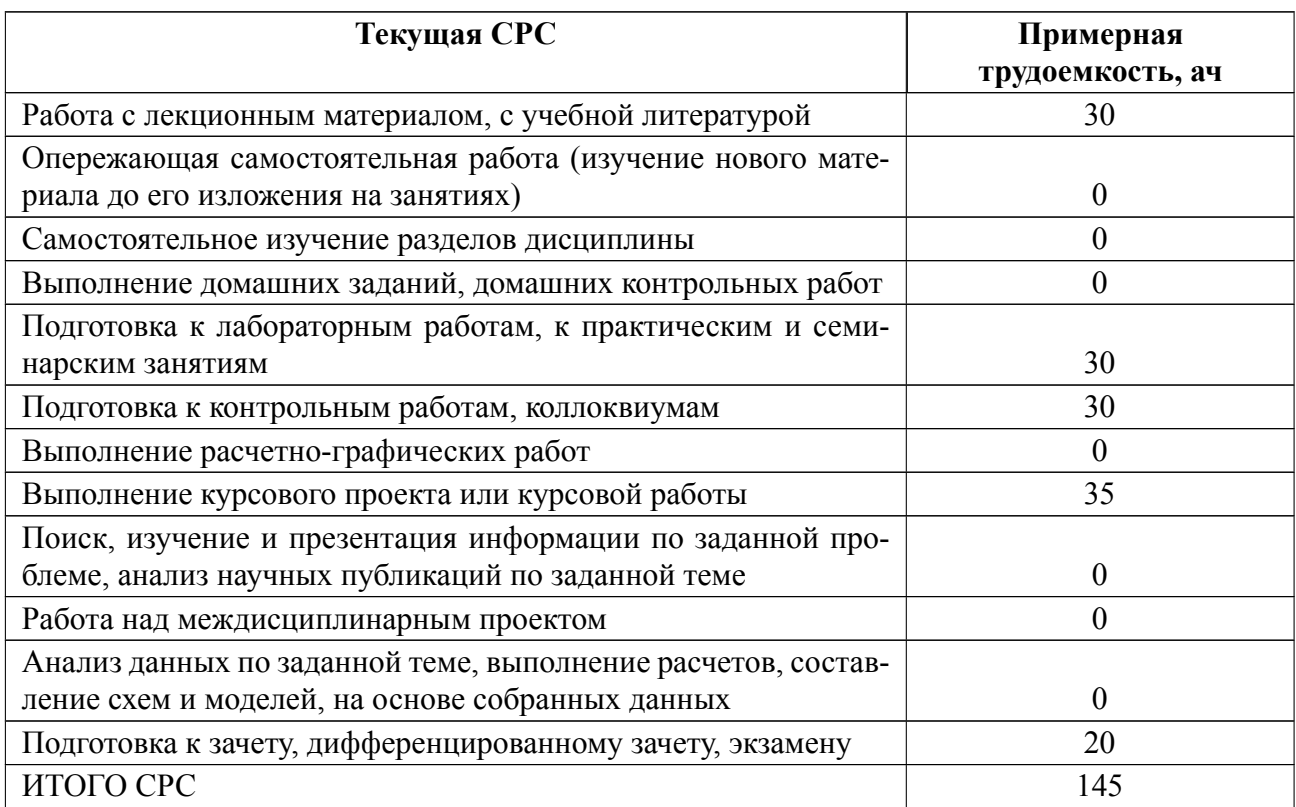

## **5 Учебнометодическое обеспечение дисциплины**

# **5.1 Перечень основной и дополнительной литературы, необходимой для освоения дисциплины**

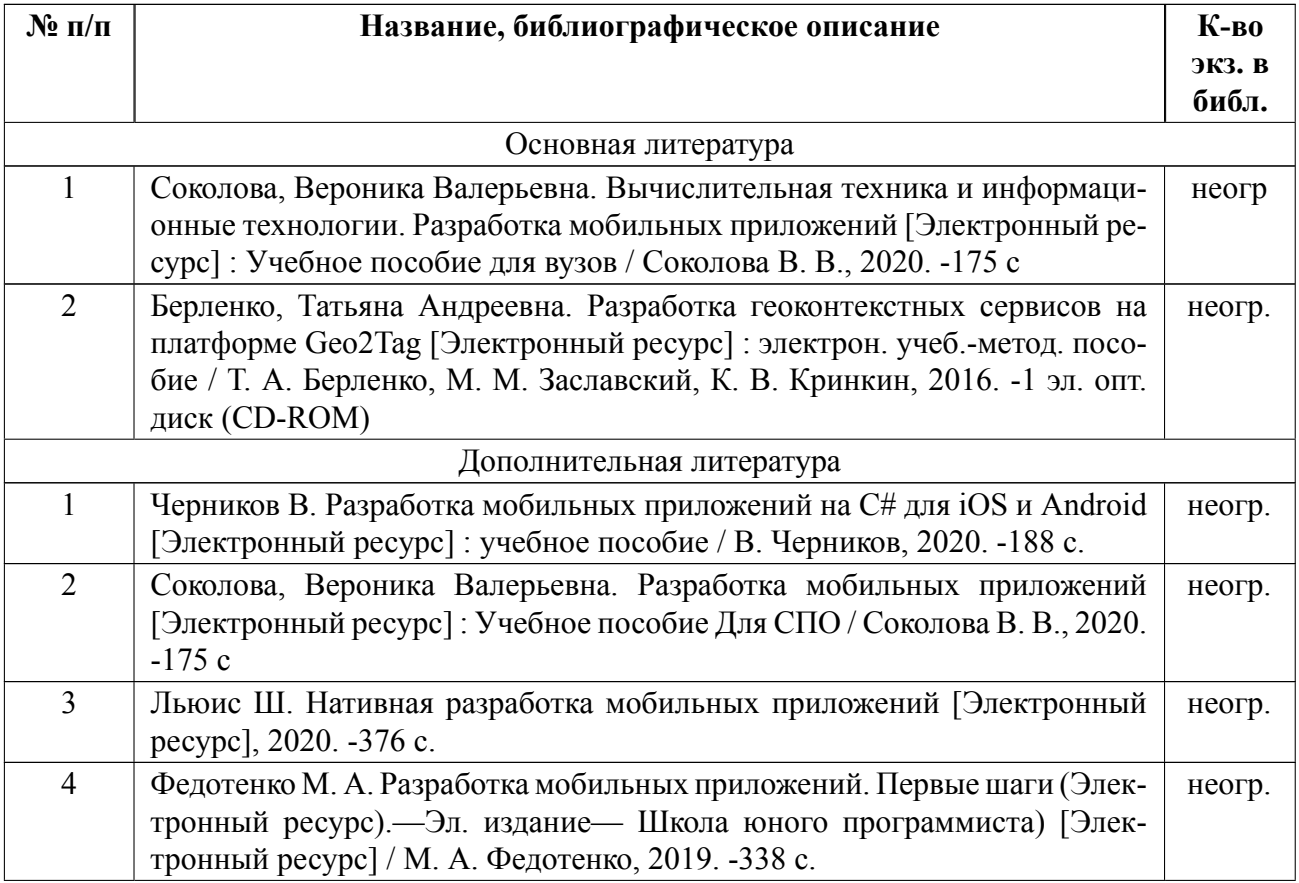

## **5.2 Перечень ресурсов информационнотелекоммуникационной сети «Ин-**

## **тернет», используемых при освоении дисциплины**

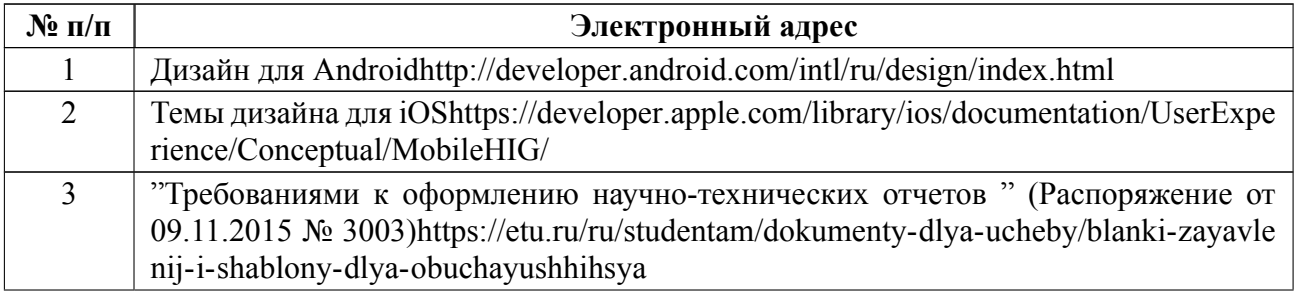

## **5.3 Адрес сайта курса**

Адрес сайта курса: https://vec.etu.ru/moodle/course/view.php?id=10858

## **6 Критерии оценивания и оценочные материалы**

## **6.1 Критерии оценивания**

Для дисциплины «Разработка приложений для мобильных платформ» предусмотрены следующие формы промежуточной аттестации: зачет с оценкой.

## **Зачет с оценкой**

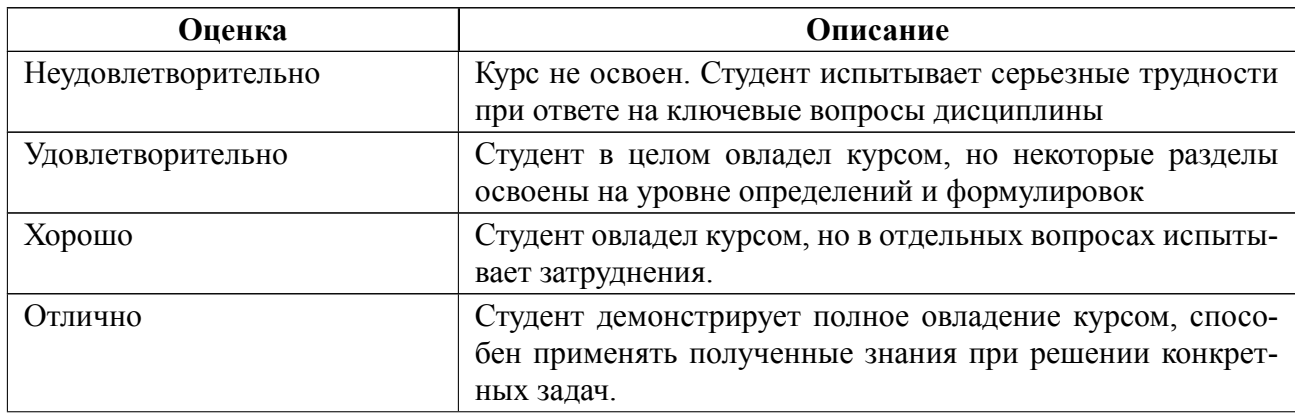

## **Особенности допуска**

К промежуточной аттестации допускаются студенты:

посетившие не менее 80% всех видов занятий,

получившие за курсовой проект оценку не ниже "Удовлетворительно",

написавшие 2 контрольных теста на оценку не ниже "Удовлетворительно".

Промежуточная аттестация проводится на выбор студента либо по билетам, ли-

бо по результатам текущего контроля: среднее арифметическое оценок за тесты,

округленное по математическим правилам.

# **6.2 Оценочные материалы для проведения текущего контроля и промежуточной аттестации обучающихся по дисциплине**

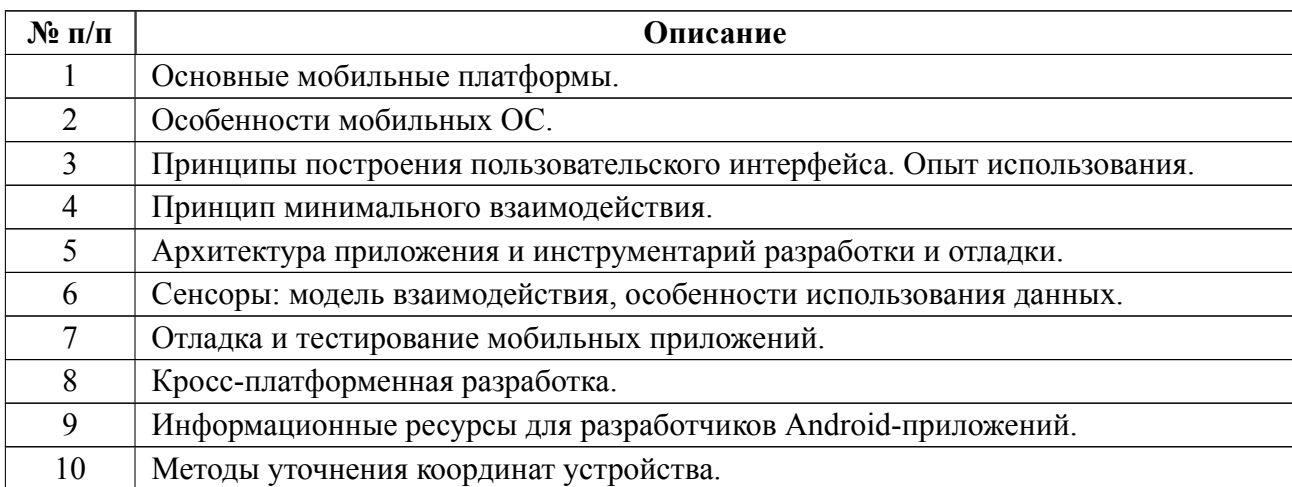

## **Вопросы к дифф.зачету**

## **Форма билета**

Министерство науки и высшего образования Российской Федерации

ФГАОУ ВО «Санкт-Петербургский государственный электротехнический

университет «ЛЭТИ» имени В.И. Ульянова (Ленина)»

## **БИЛЕТ № 1**

Дисциплина **Разработка приложений для мобильных платформ** МО

ЭВМ

1. Основные мобильные платформы

2. Принципы построения пользовательского интерфейса**.** Опыт использования.

УТВЕРЖДАЮ

Заведующий кафедрой и поставлять К. В. Кринкин

## **Образцы задач (заданий) для контрольных (проверочных) работ**

Студенты должны написать 2 контрольных теста. Тест состоит из 15 вопросов с возможностью выбора одного или нескольких правильных ответов.

## **Примеры вопросов для формирования тестов**

**1.**  Фактором, ограничивающим взаимодействие пользователя с мобильным приложением, является:

низкая пропускная способность мобильного интернета;

интенсивность разрядки батареи;

 **меньшее количество и объем интерфейсов для взаимодействия с пользователем.**

**2.**  Преимуществом по сравнению с разработкой настольных приложений для мобильных приложений является:

производительность приложений;

 **большее количество времени использования мобильного устройства;**

надежность хранения данных.

**3**. Для приложений, ориентированных на смартфоны, наиболее комфортной с точки зрения ввода данных является следующая организация пользовательского интерфейса:

 **когда максимум элементов пользовательского интерфейса доступны для нажатия большим пальцем одной руки;**

 когда ввод данных в приложение требует использования обеих рук одновременно;

 когда элементы пользовательского интерфейса собраны в одной половине экрана.

Весь комплект контрольно-измерительных материалов для проверки сформированности компетенции (индикатора компетенции) размещен в закрытой части по адресу, указанному в п. 5.3

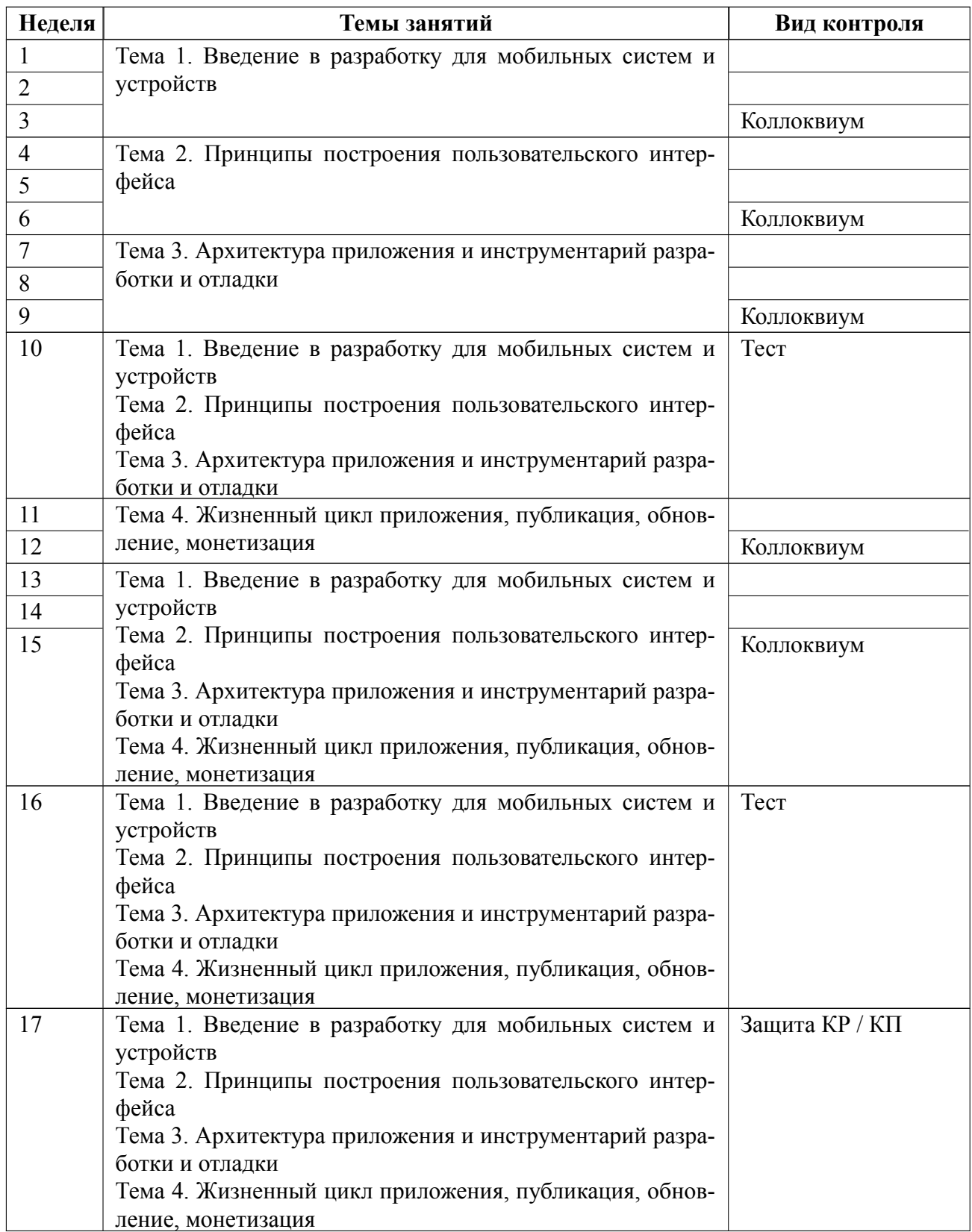

## **6.3 График текущего контроля успеваемости**

## **6.4 Методика текущего контроля**

#### **на лекционных занятиях**

Текущий контроль включает в себя:

– контроль посещаемости (не менее 80% занятий).

#### **на практических занятиях**

На практических занятиях студенты работают над практическими вопросами и заданиями для последующего выполнения этапов курсового проекта.

Текущий контроль включает в себя:

– контроль посещаемости (не менее 80% занятий).

 2 контрольных теста согласно графика текущего контроля. Тест состоит из 15 вопросов с возможностью выбора одного или нескольких правильных ответов. Правильным считается выбор всех возможных правильных вариантов ответов и отсутствие выбора неправильных вариантов. Чтобы получить оценку "Удовлетворительно" необходимо правильно ответить на 8-10 вопросов, "Хорошо" - на 11-13, вопросов, "Отлично" - на 14-15 вопросов.

#### **при выполнении курсового проекта**

Текущий контроль осуществляется в соответствии выполнением 6 этапов проекта. Защита этапов проходит на 5 коллоквиумах согласно графика текущего контроля. На последнем 6 этапе курсовой проект должен быть сформирован полностью и представлен к защите.

Оценка защиты курсового проекта происходит по следующей схеме.

Минимальные требования для положительной оценки помимо определенного количества баллов готовое приложение и пояснительная записка.

Оценка складывается по баллам за каждый пункт каждого этапа. Если пункт сдан своевременно и в полном объеме, то за него дается 2 балла, иначе 1 балл.

Перевод баллов в оценку:

От 19 по 22 – оценка «Отлично»,

От 16 по 18 – оценка «Хорошо»,

От 11 по 15 – оценка «Удовлетворительно».

Защита курсового проекта осуществляется в соответствии с требованиями «Положения о промежуточной аттестации».

### **самостоятельной работы студентов**

Контроль самостоятельной работы студентов осуществляется на лекциях и практических занятиях по методикам, описанным выше.

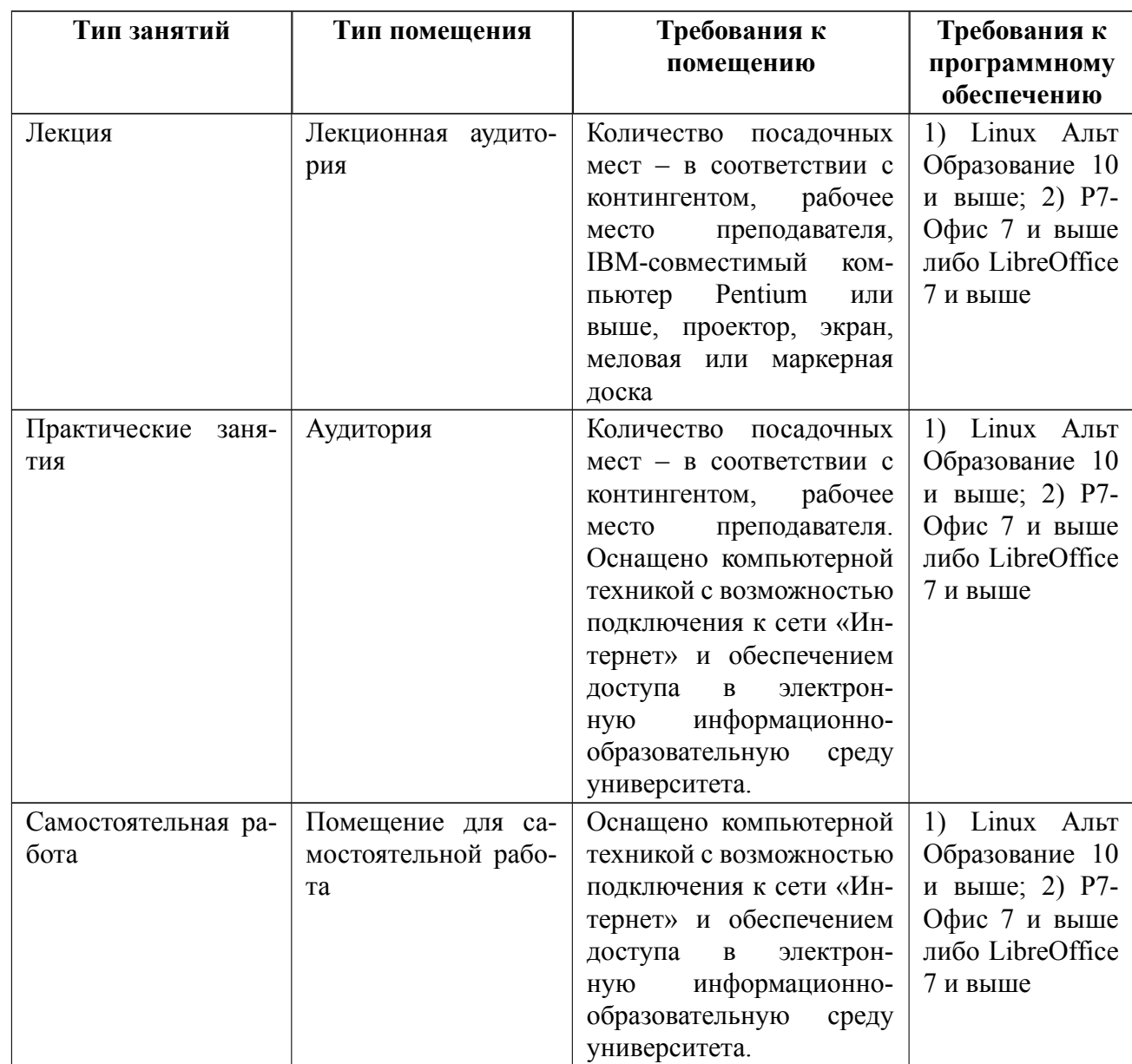

# **7 Описание информационных технологий и материальнотехнической базы**

## **8 Адаптация рабочей программы для лиц с ОВЗ**

Адаптированная программа разрабатывается при наличии заявления со стороны обучающегося (родителей, законных представителей) и медицинских показаний (рекомендациями психолого-медико-педагогической комиссии). Для инвалидов адаптированная образовательная программа разрабатывается в соответствии с индивидуальной программой реабилитации.

# **ЛИСТ РЕГИСТРАЦИИ ИЗМЕНЕНИЙ**

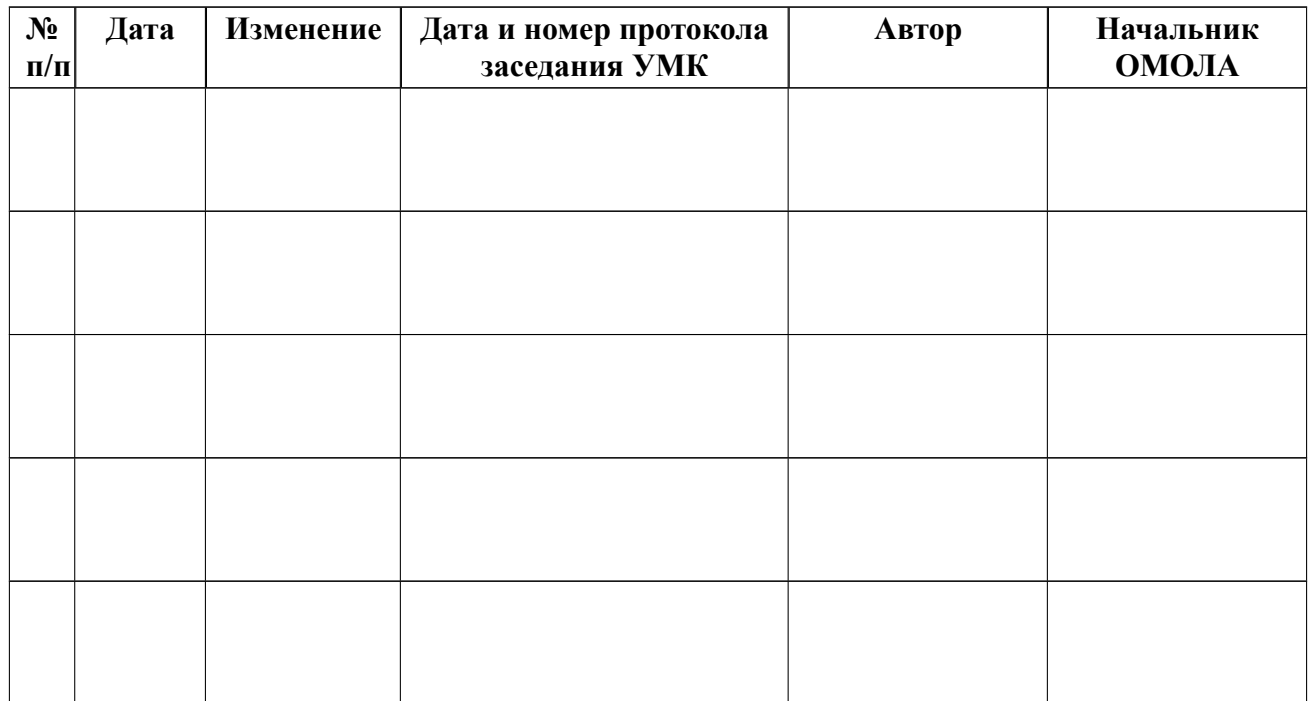